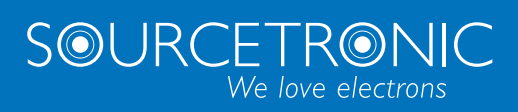

SOURCETRONIC – Quality electronics for service, lab and production

# Quick Start Guide

**Frequency Inverter ST600 and ST600SP**

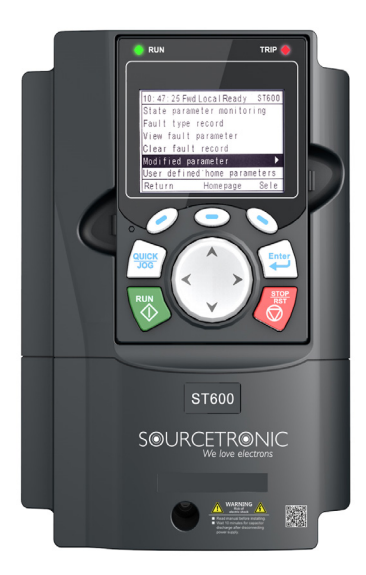

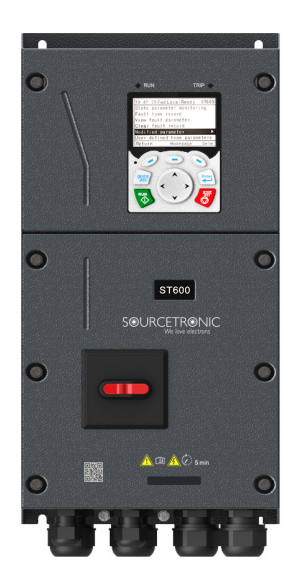

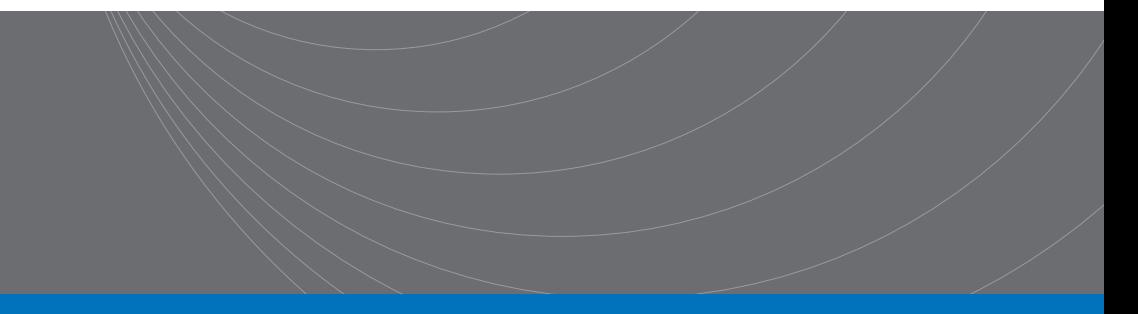

# **Introduction**

This abridged manual briefly describes the external wiring, the terminals, the keypad, the quick start steps, as well as the most common function parameter settings, errors and solutions and the most commonly used communication and PG cards for Sourcetronic ST600 and ST600SP series frequency inverters.

Visi[t www.sourcetronic.com](file://///ST-Server/Daten/Lieferanten/INVT/Produkte/ST600/Dokumente/www.sourcetronic.com) for more information or refer to the detailed full version of the manual.

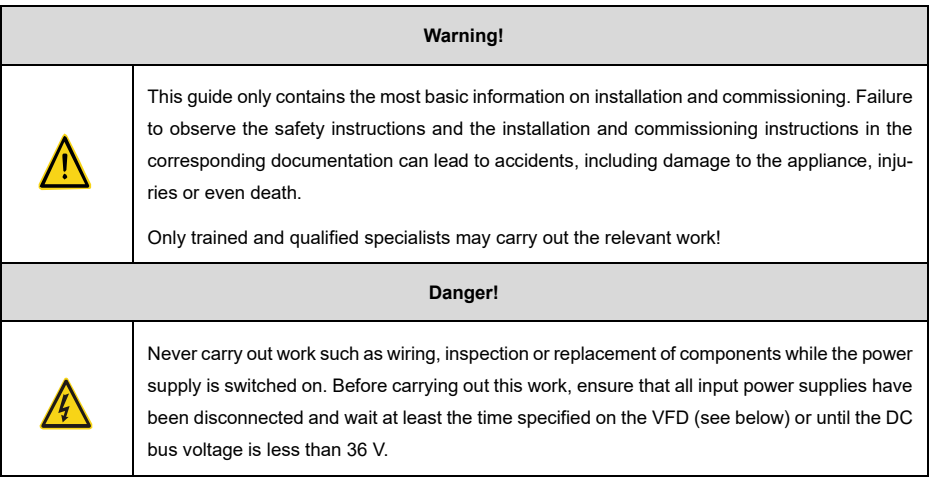

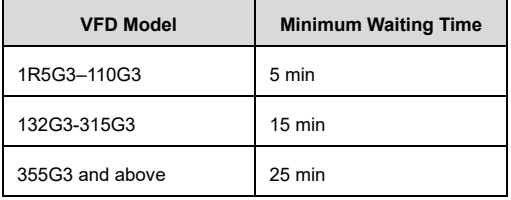

# **1 External Wiring**

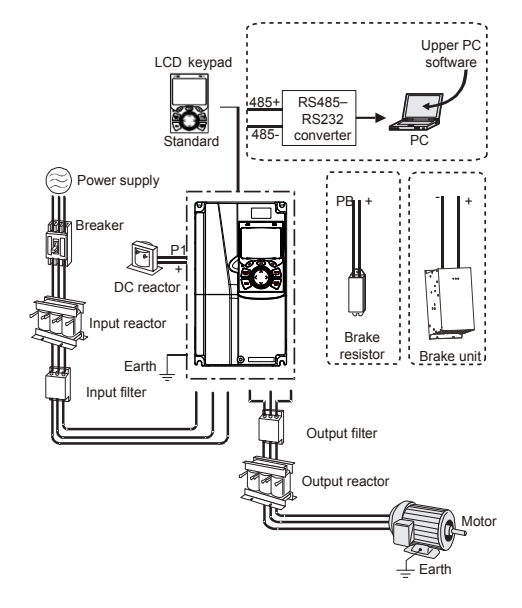

Figure 1-1 ST600 System Configuration

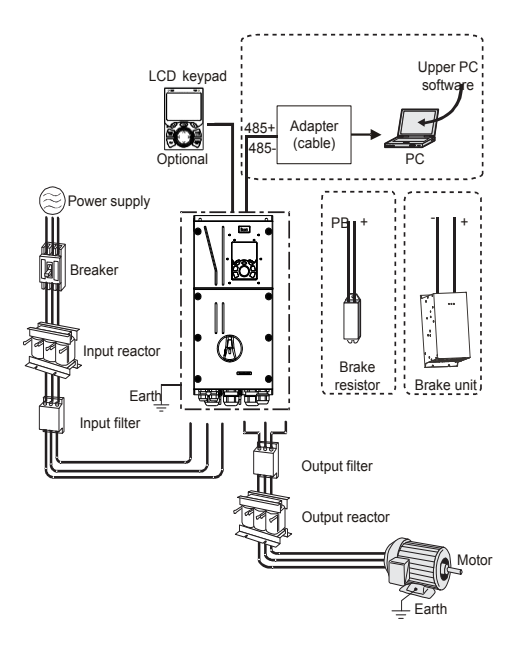

Figure 1-2 ST600SP System Configuration

# **2 Terminals**

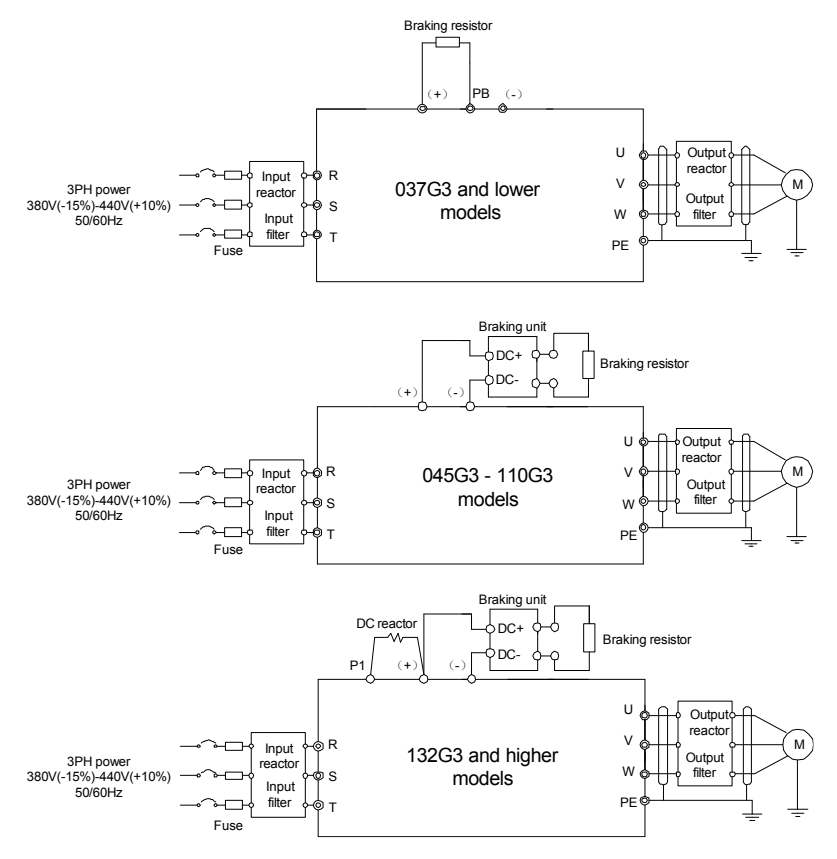

Figure 2-1 Main Circuit Wiring for Standard Models

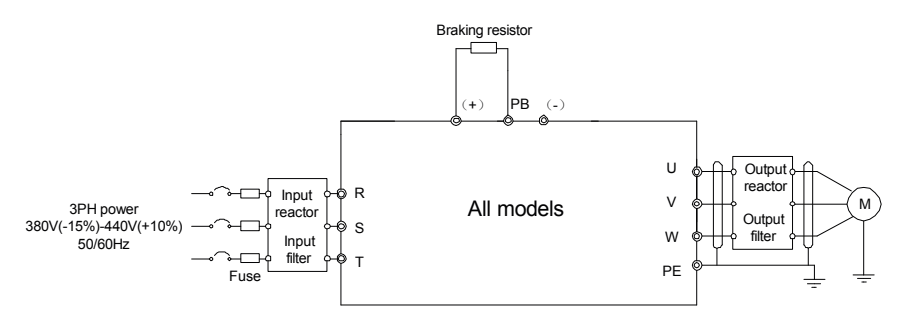

Figure 2-2 Main Circuit Wiring for SP Models

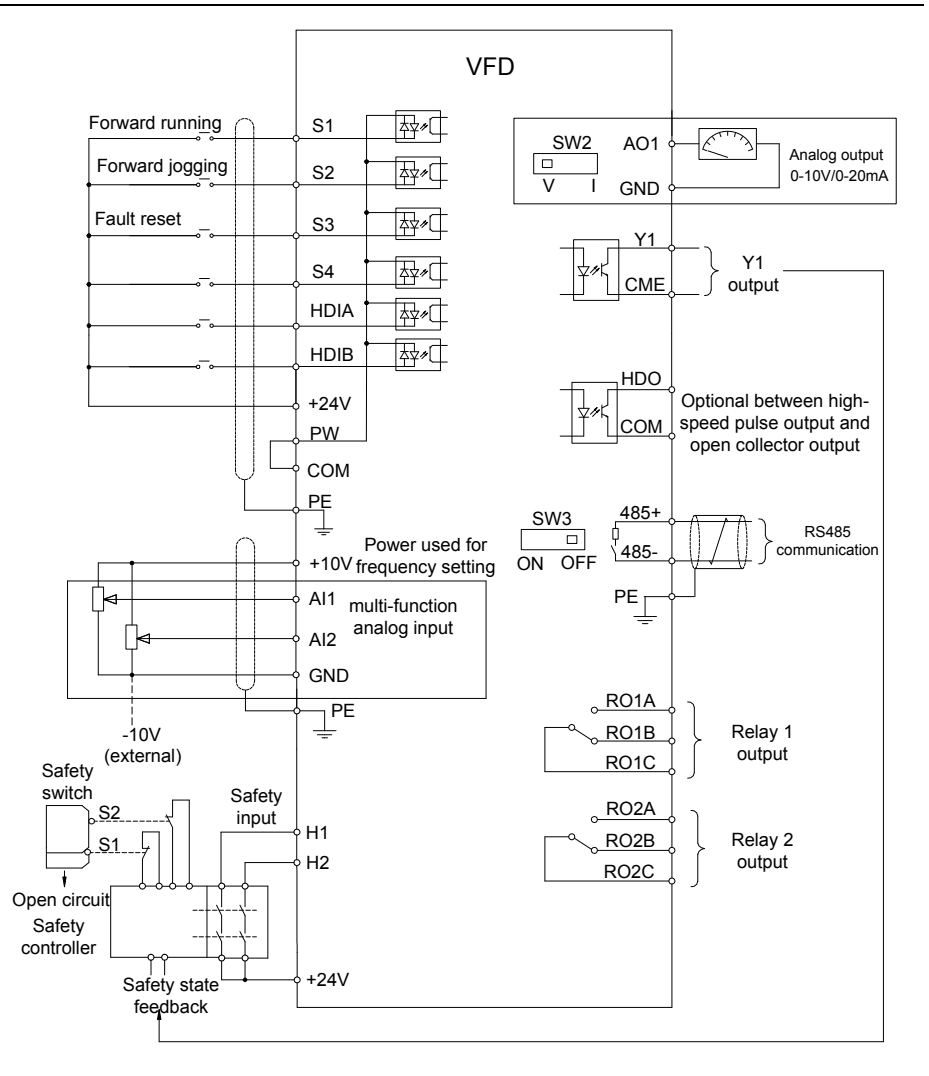

Figure 2-3 Control Circuit Wiring

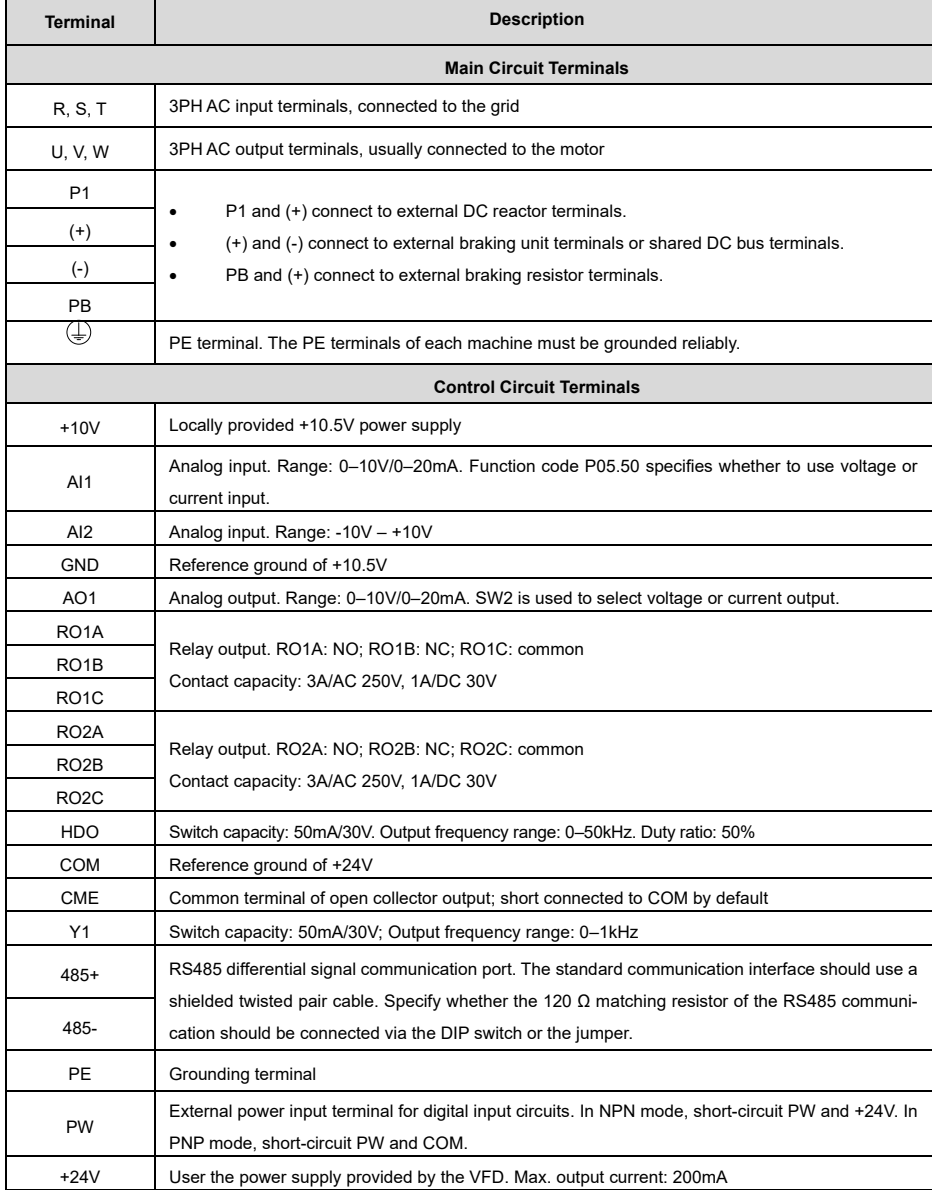

#### Table 2-1 VFD Terminal Description

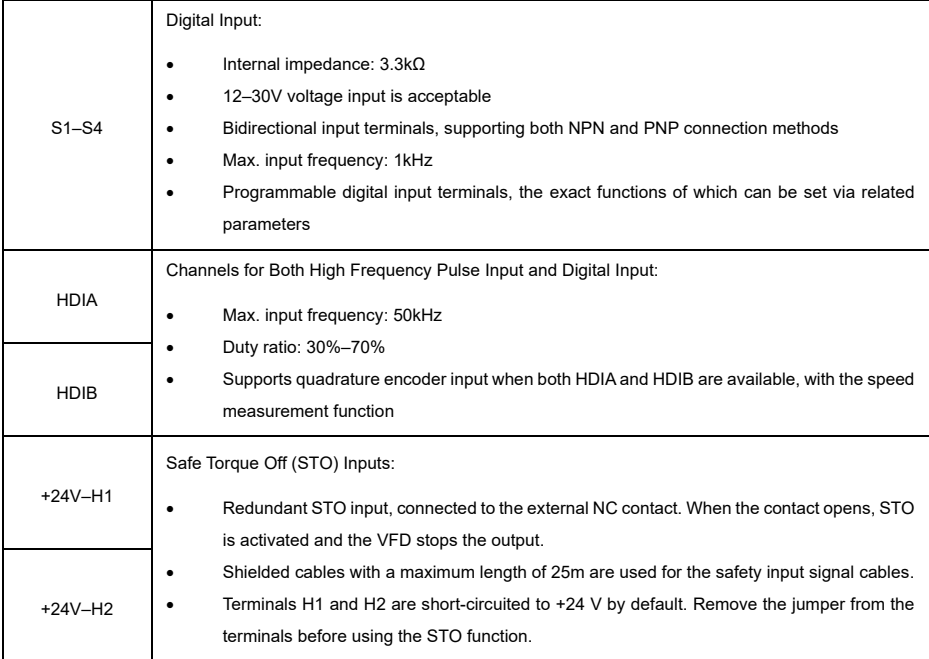

# **Keypad**

The specifics of the keypad may vary between product models.

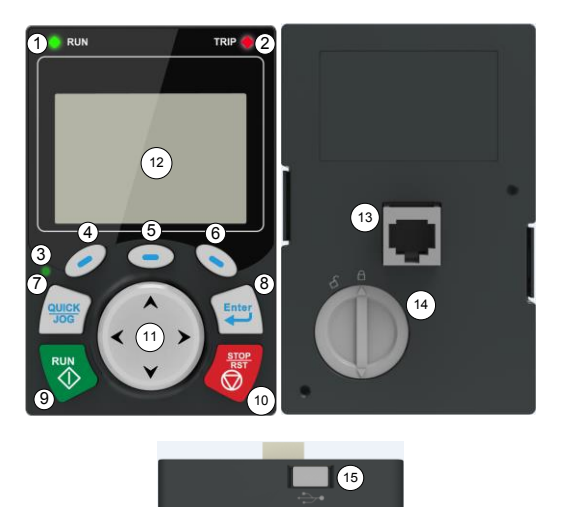

Figure 3-1 Standard Model Keypad

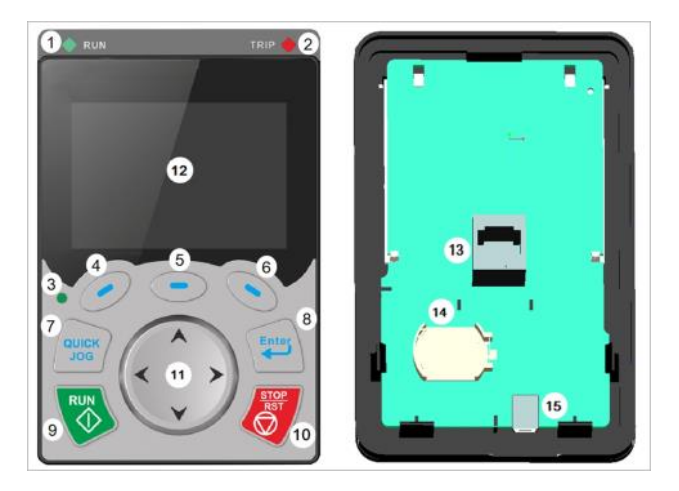

Figure 3-2 SP Model Keypad

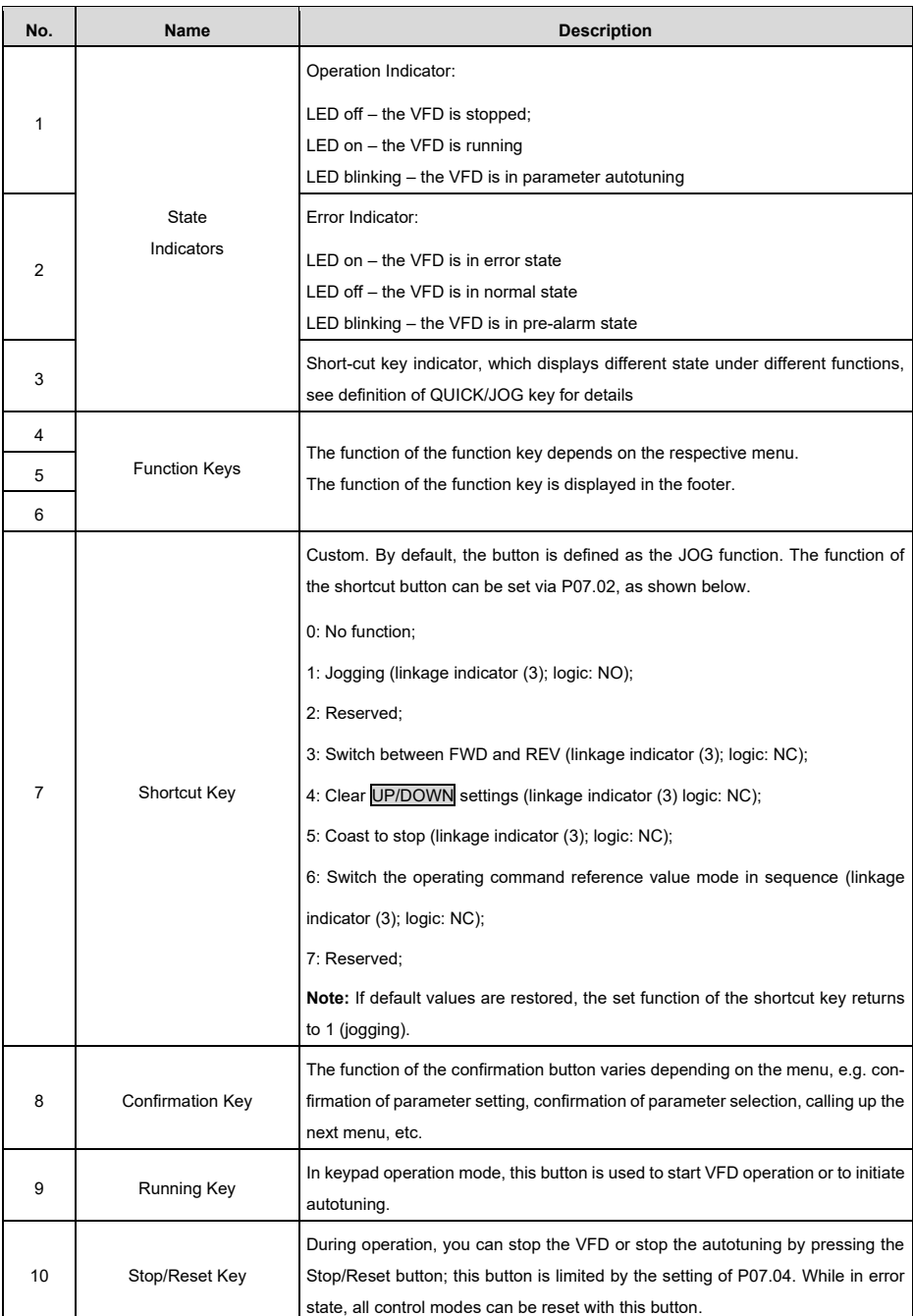

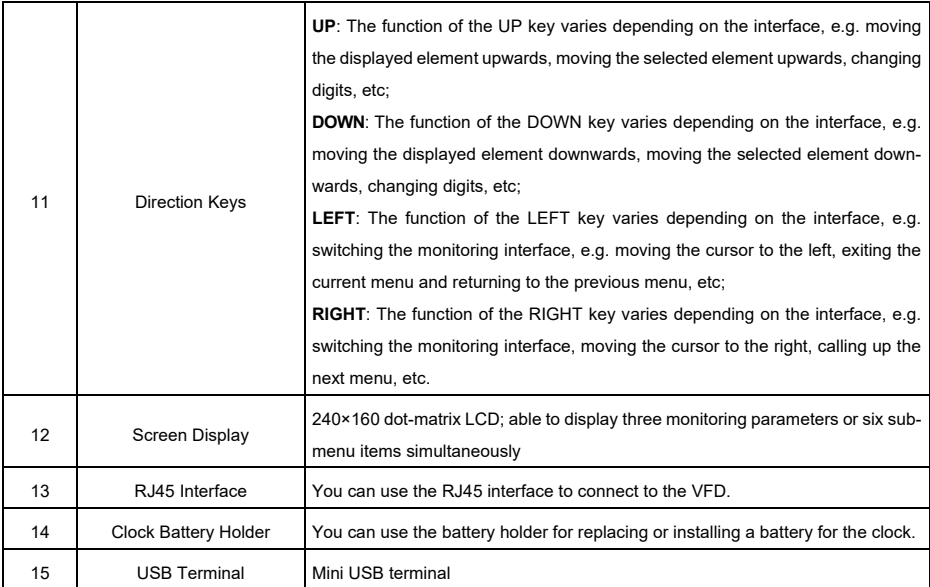

# **4 Quick Start**

/4`

#### **4.1 Check Before Power-On**

- Ensure that all terminals have been securely connected.
	- Ensure that the motor power matches the VFD power.

#### **4.2 First Operation**

Make sure the wiring and power supply are correct and close the AC power supply air switch on the VFD input side to turn on the device. The LCD user interface will launch the setup wizard to guide you through the setup.

The quick start flowchart is as follows:

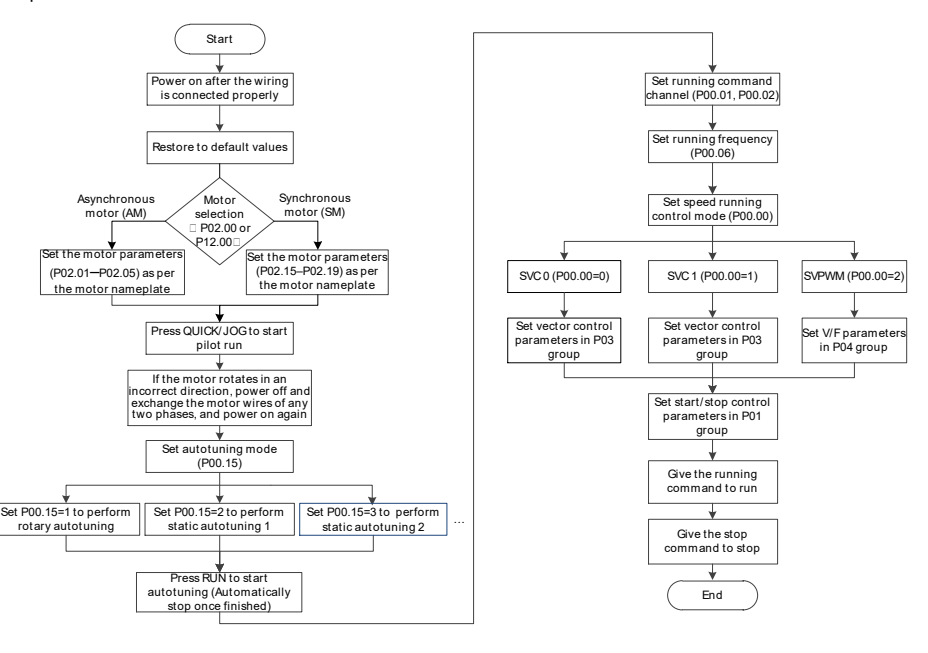

# **5 Important Function Parameter Settings**

Only a few common function parameters and typical values are briefly described below.

"○" indicates that the value of the parameter can be changed when the VFD is in stop or operating mode.

"◎" indicates that the value of the parameter cannot be changed while the VFD is in operation.

"●" indicates that the value of the parameter is recognized and saved, but cannot be changed.

(The VFD automatically checks parameter changes and restricts them to prevent invalid settings.)

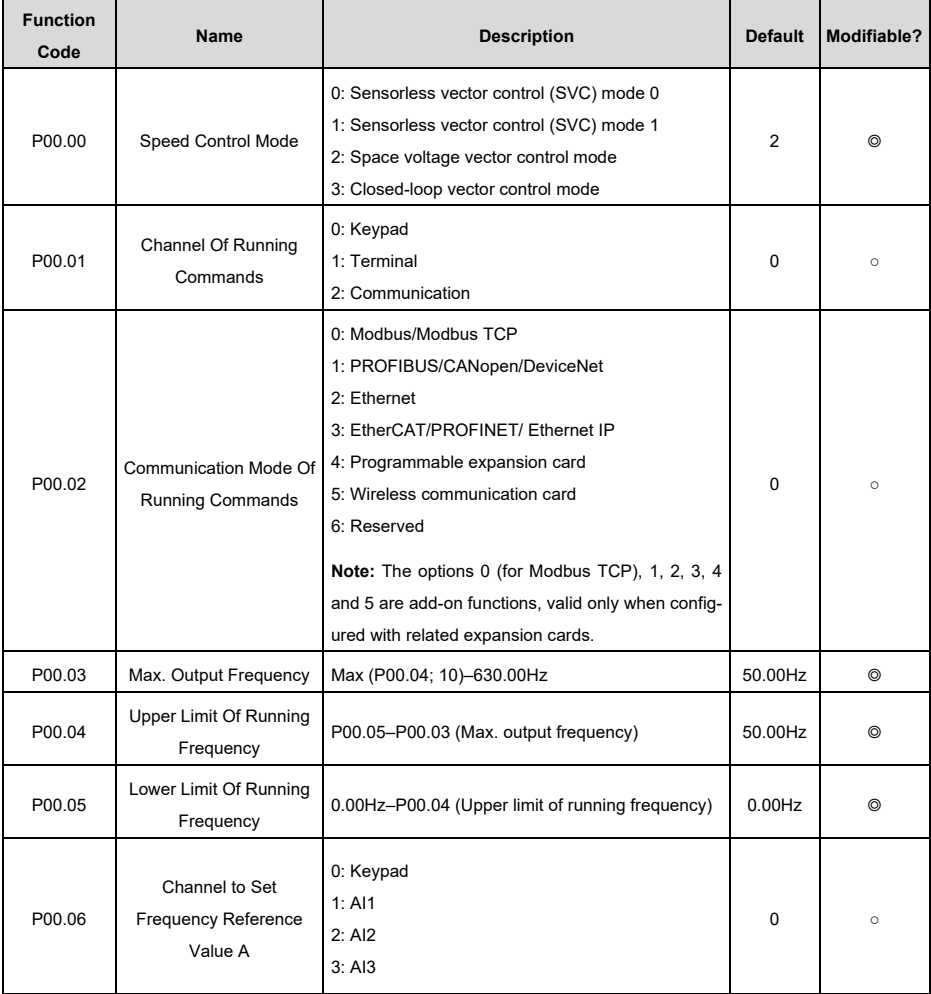

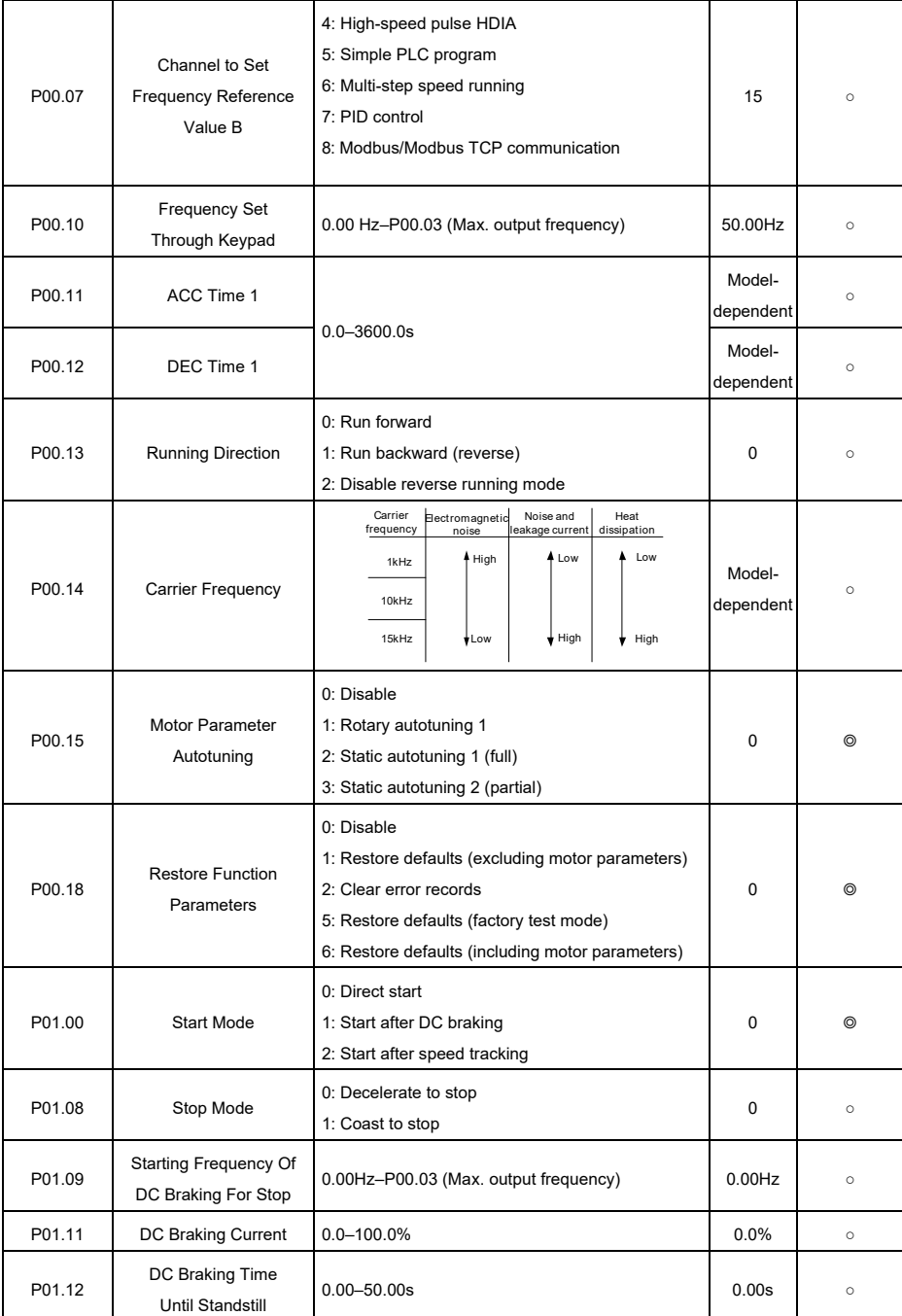

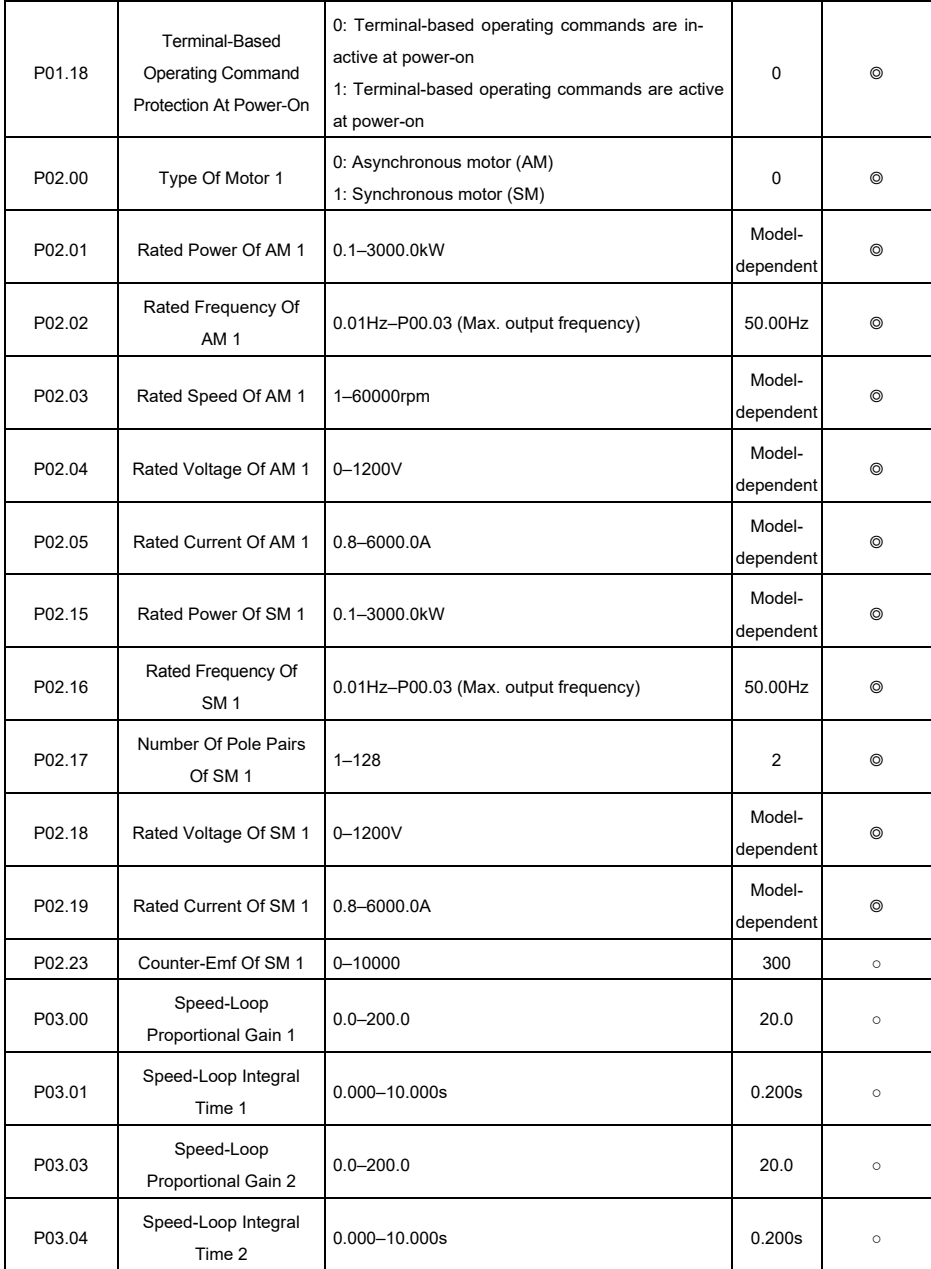

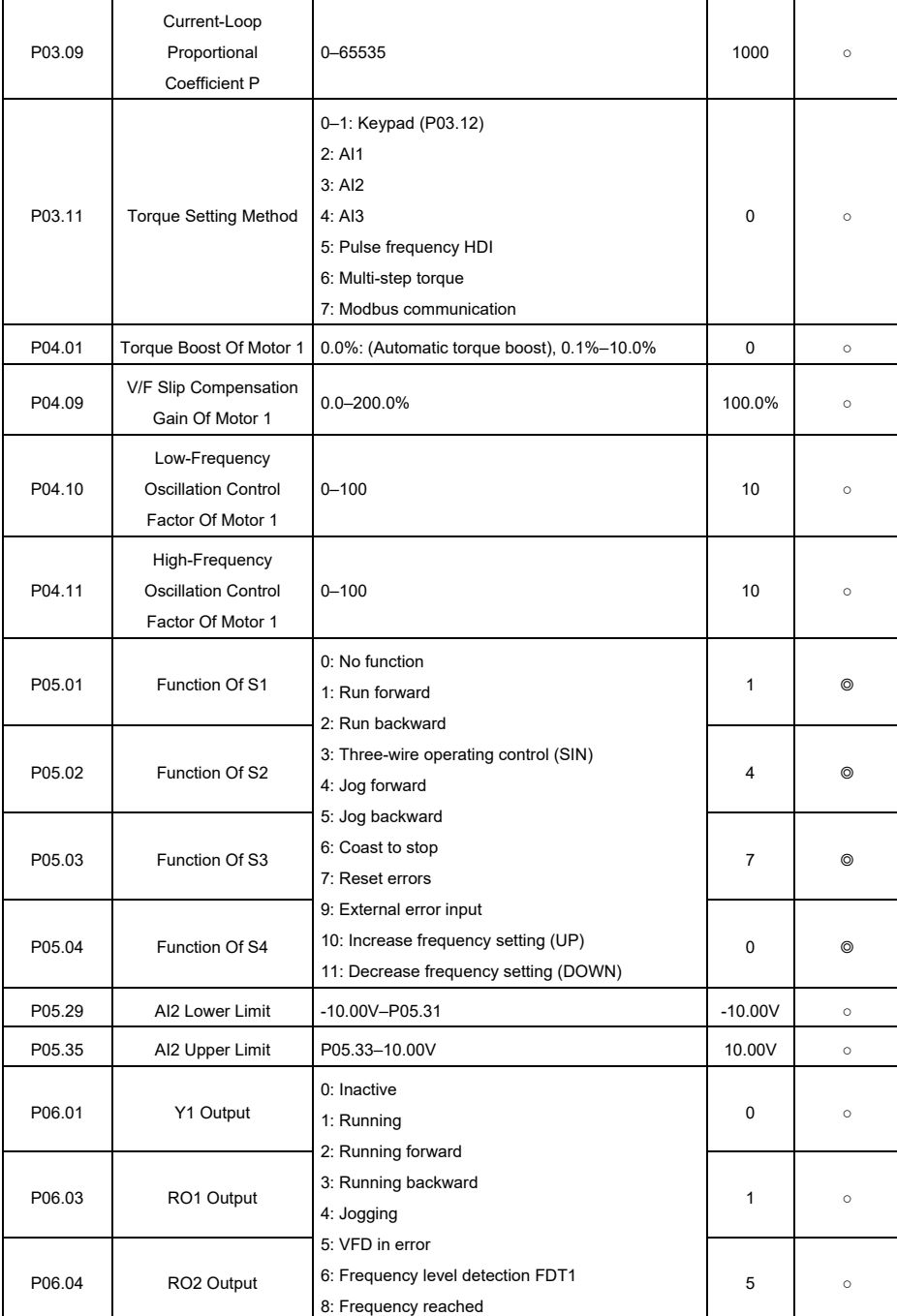

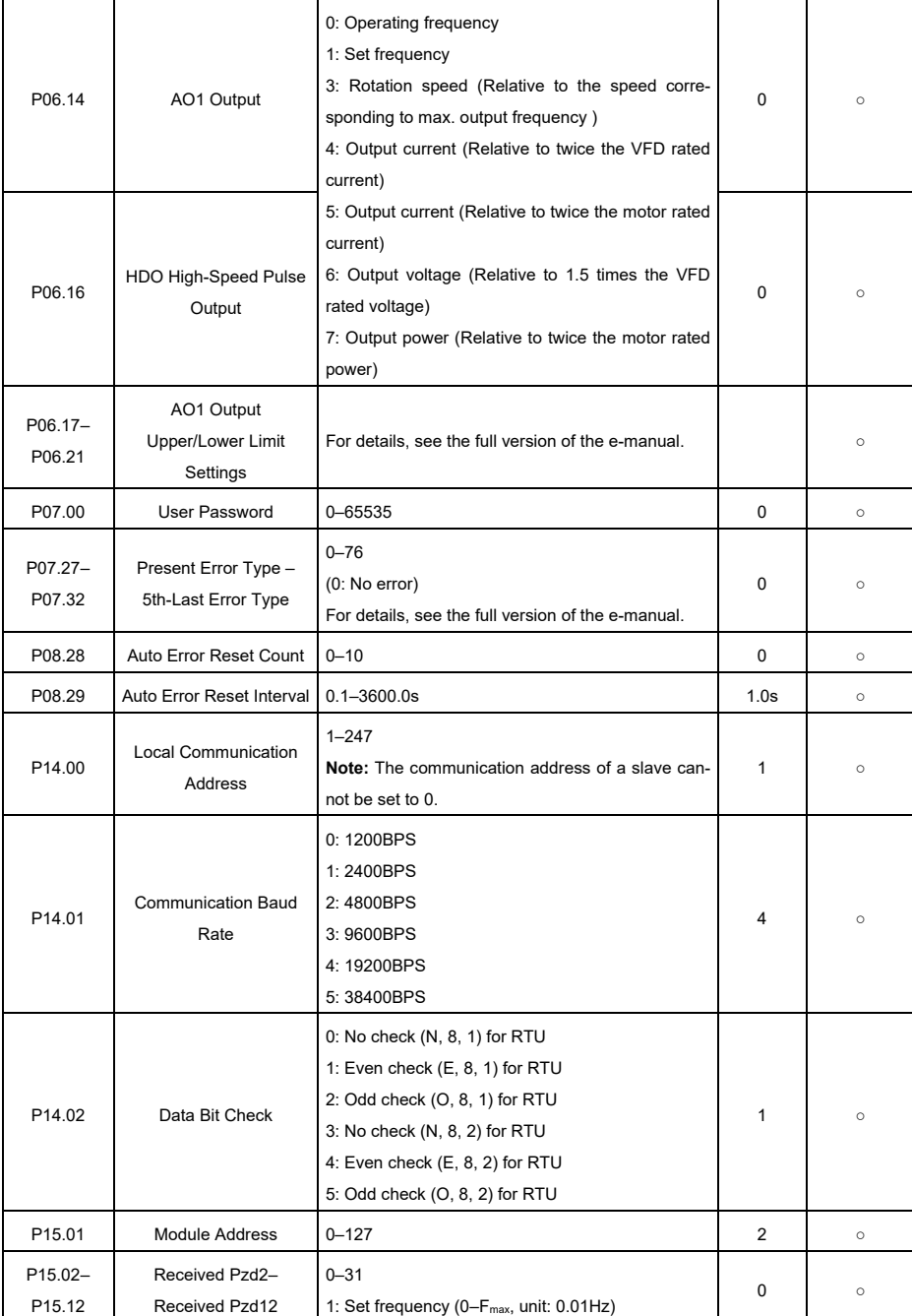

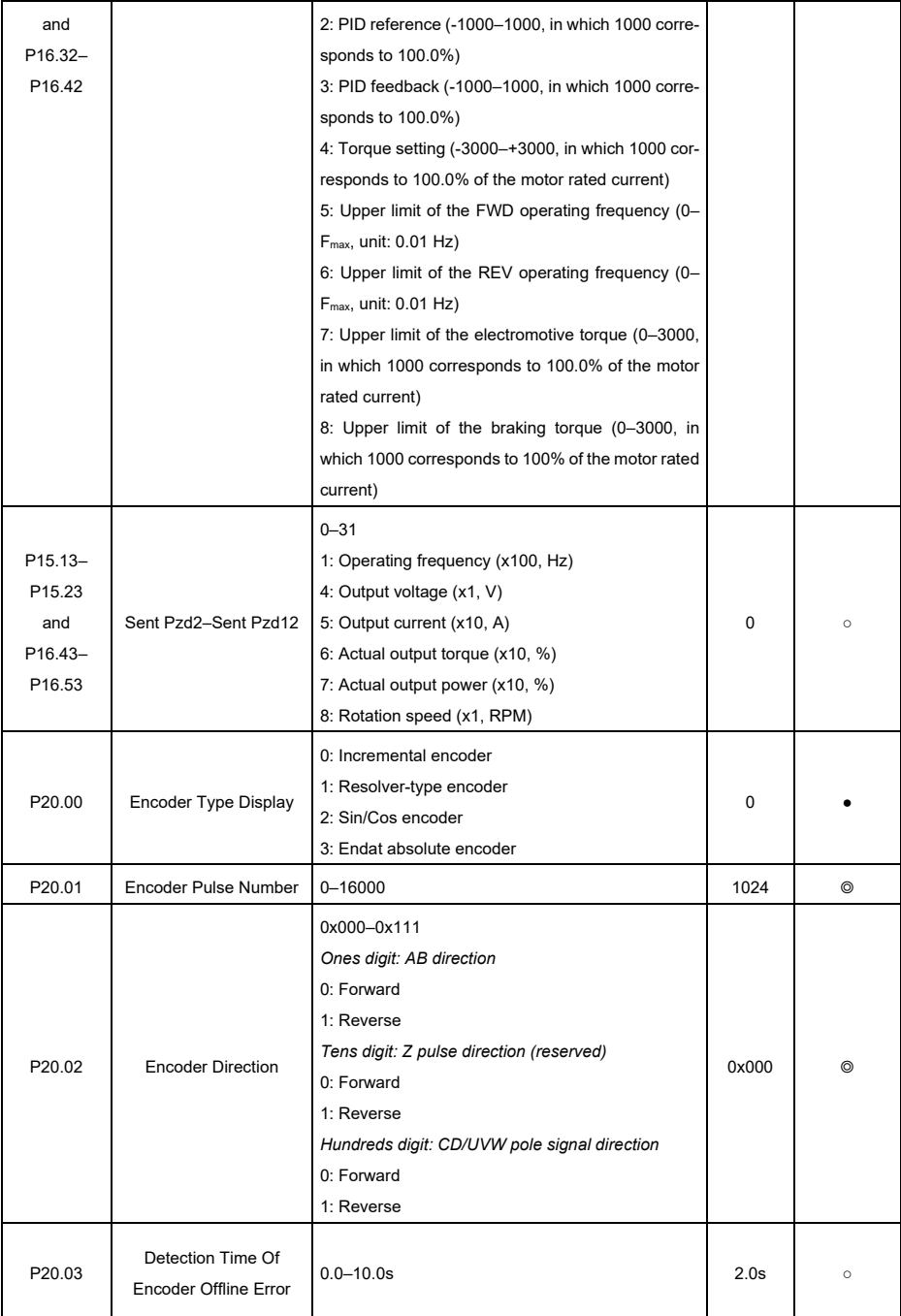

# **6 Possible Errors and Solutions**

**Note:** Our error code scheme is being upgraded. Some products use the old scheme and the others use the new one, which are listed in "Error code display".

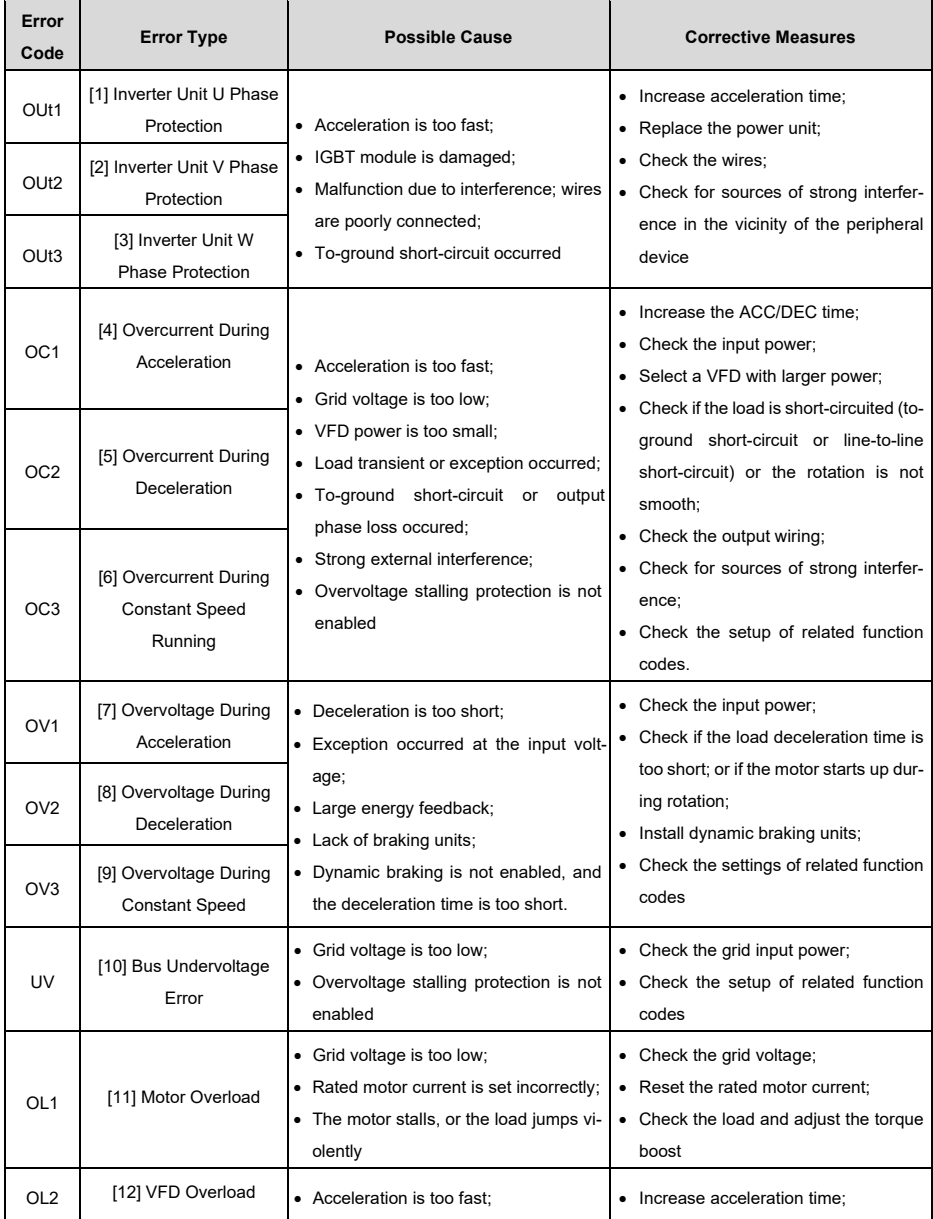

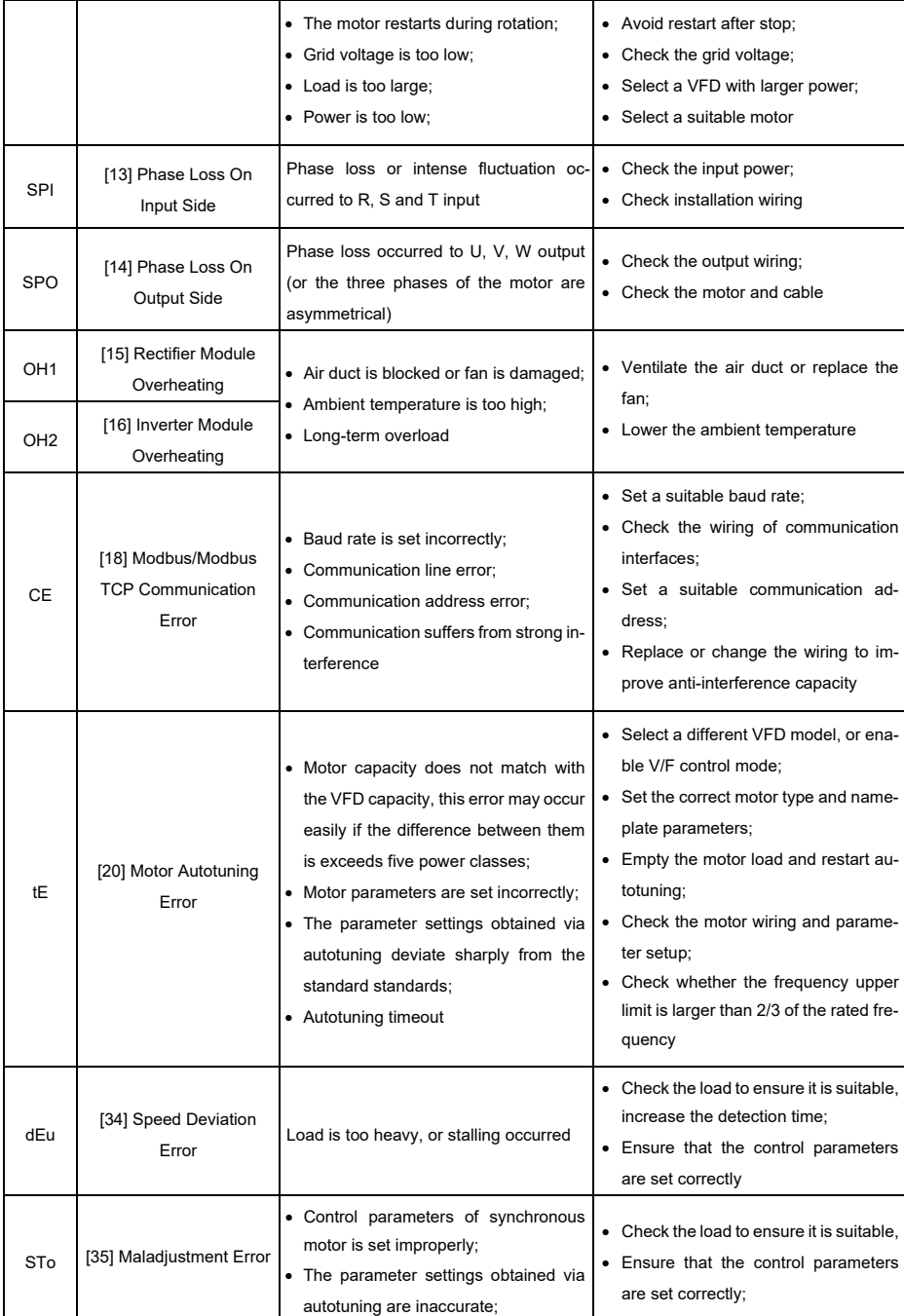

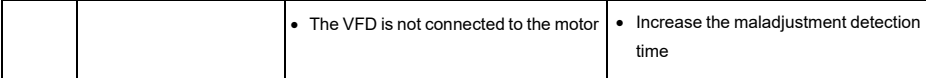

# **7 Common Communication Cards And PG Cards**

## **7.1 Common Communication Cards**

#### **7.1.1 PROFIBUS-DP Communication Card (STX503)**

This card uses a 9-pin type D connector, as shown in the following figure:

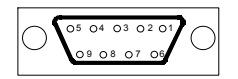

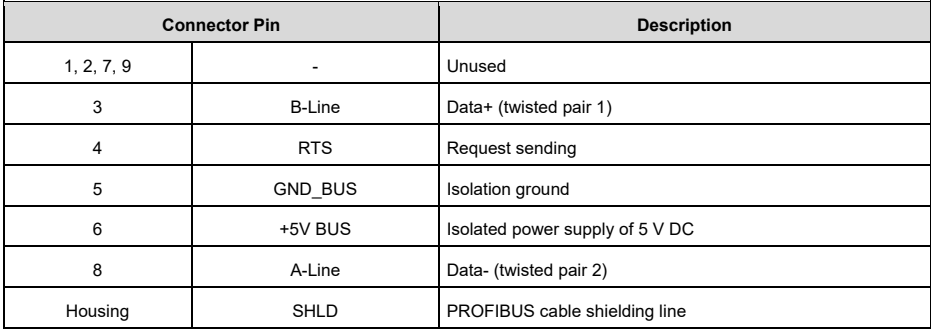

# **7.1.2 CAN Multi-Protocol Communication Card (STX505C)**

It uses European-style screw terminals.

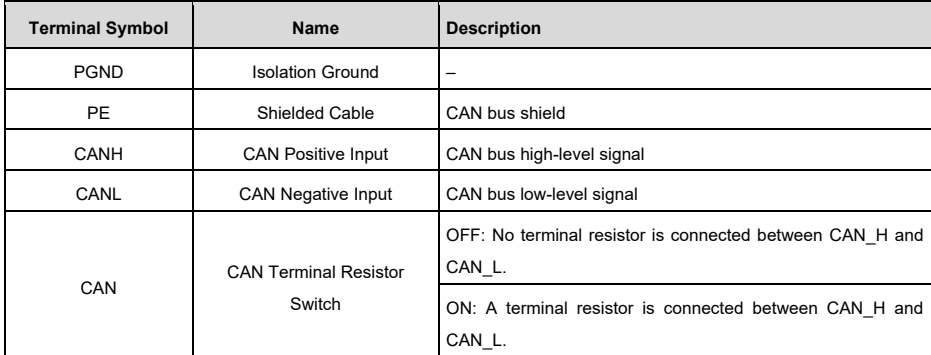

**Note:** Before powering on this card, set the DIP switch according to the protocol selection relationship so that it corresponds to the protocol actually used.

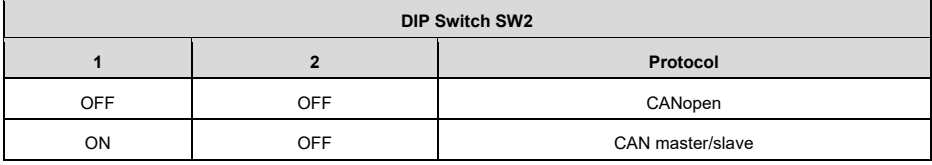

## **7.1.3 PROFINET Communication Card (STX509), Ethernet/IP Communication Card (STX510) And Modbus TCP Communication Card (STX515)**

The communication cards use a standard RJ45 interface, the terminal signals of which are described as follows:

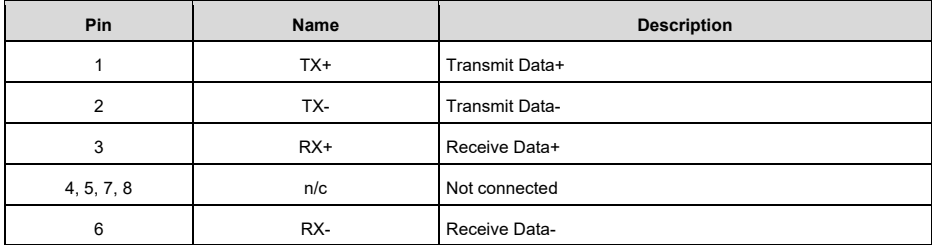

### **7.2 Common PG Cards**

#### **7.2.1 Sin/Cos PG Card (SPG502)**

External wiring when the PG card works with an encoder with CD signals:

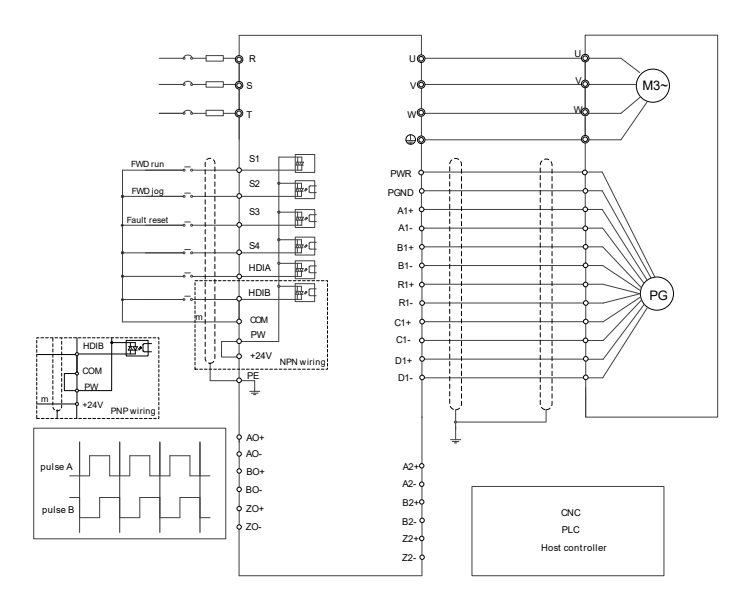

# **7.2.2 Resolver PG Card (SPG504-00)**

External wiring when SPG504-00 is used:

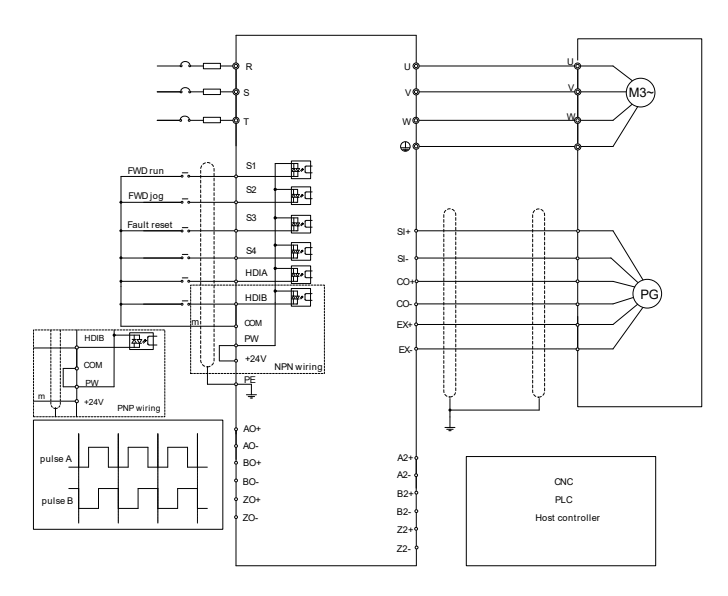

#### **7.2.3 Multifunction Incremental PG Card (SPG505-12)**

External wiring when the PG card utilizes an open collector encoder:

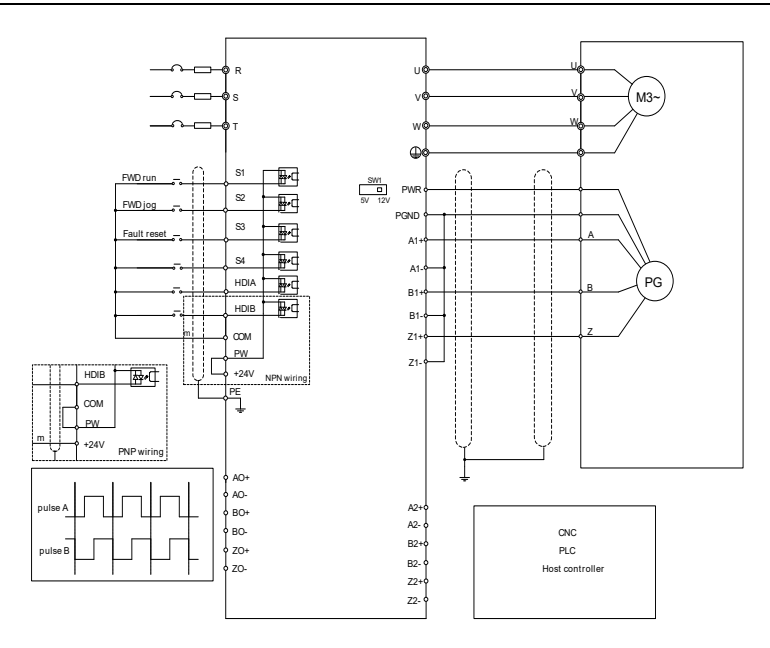

External wiring when the PG card utilizes a push-pull encoder:

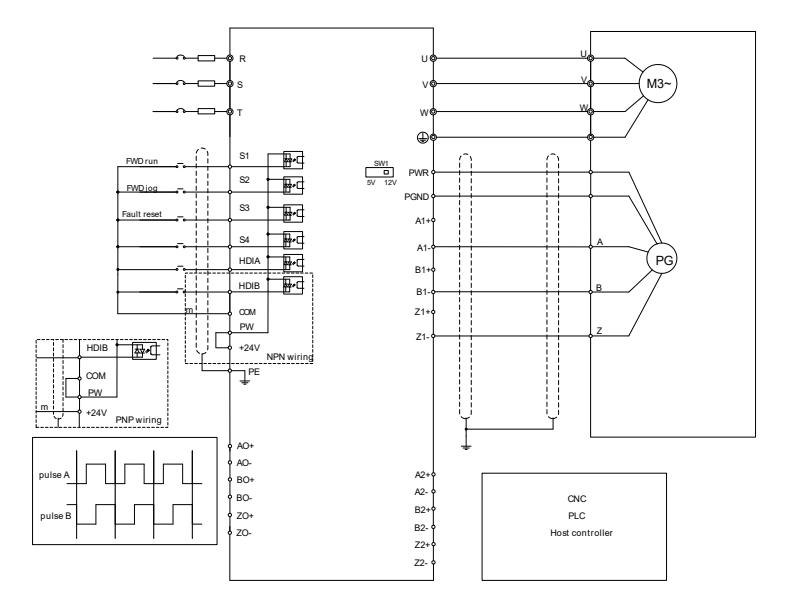

External wiring when the PG card utilizes a differential encoder:

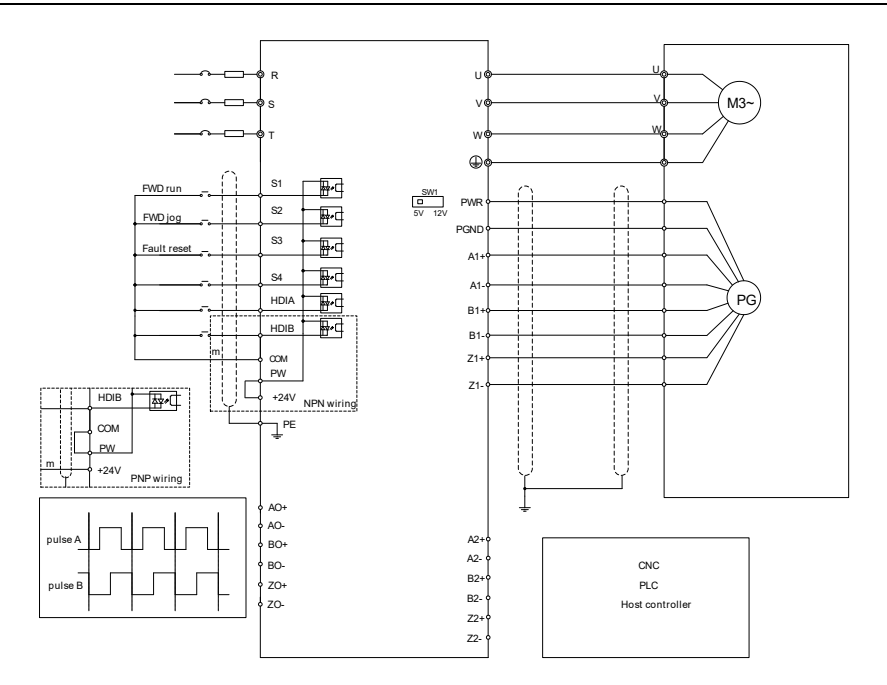

# **Appendix A Energy Efficiency Data**

|                      | Relative Loss (%) |        |         |         |         |          |         |          |                | IE.             |
|----------------------|-------------------|--------|---------|---------|---------|----------|---------|----------|----------------|-----------------|
| <b>Product Model</b> | (0;25)            | (0;50) | (0;100) | (50;25) | (50;50) | (50;100) | (90;50) | (90;100) | Loss (W)       | <b>Class</b>    |
| ST600-1R5G3          | 1.54              | 1.50   | 1.67    | 1.12    | 1.04    | 1.45     | 0.91    | 1.45     | 3              | IE <sub>2</sub> |
| ST600-2R2G3          | 2.21              | 2.58   | 3.22    | 2.37    | 2.73    | 3.46     | 2.76    | 3.34     | 5              | IE <sub>2</sub> |
| ST600-004G3          | 1.13              | 1.40   | 2.05    | 1.14    | 1.43    | 2.14     | 1.41    | 2.28     | 6              | IE <sub>2</sub> |
| ST600-5R5G3          | 1.09              | 1.47   | 2.43    | 1.12    | 1.53    | 2.56     | 1.52    | 2.64     | 1              | IE <sub>2</sub> |
| ST600-7R5G3          | 1.06              | 1.37   | 2.06    | 1.11    | 1.45    | 2.45     | 1.46    | 2.69     | $\overline{7}$ | IE <sub>2</sub> |
| ST600-011G3          | 0.61              | 0.84   | 1.55    | 0.61    | 1.04    | 1.97     | 0.99    | 2.16     | 9              | IE <sub>2</sub> |
| ST600-015G3          | 0.42              | 0.52   | 1.27    | 0.55    | 0.73    | 1.46     | 0.78    | 1.66     | 9              | IE <sub>2</sub> |
| ST600-018G3          | 0.54              | 0.74   | 1.22    | 0.77    | 1.03    | 1.70     | 0.96    | 1.65     | 11             | IE <sub>2</sub> |
| ST600-022G3          | 0.47              | 0.67   | 1.21    | 0.67    | 0.90    | 1.54     | 0.87    | 1.38     | 11             | IE <sub>2</sub> |
| ST600-030G3          | 0.53              | 0.71   | 1.24    | 0.72    | 0.90    | 1.45     | 0.85    | 1.50     | 13             | IE <sub>2</sub> |
| ST600-037G3          | 0.47              | 0.69   | 1.39    | 0.63    | 0.88    | 1.60     | 0.99    | 1.72     | 14             | IE <sub>2</sub> |
| ST600-045G3          | 0.49              | 0.69   | 1.39    | 0.78    | 1.00    | 1.64     | 0.97    | 1.66     | 21             | IE <sub>2</sub> |
| ST600-055G3          | 0.51              | 0.69   | 1.26    | 0.71    | 0.89    | 1.47     | 0.88    | 1.40     | 22             | IE <sub>2</sub> |
| ST600-075G3          | 0.44              | 0.61   | 1.12    | 0.51    | 0.69    | 1.29     | 0.76    | 1.42     | 22             | IE <sub>2</sub> |
| ST600-090G3          | 0.42              | 0.59   | 1.15    | 0.47    | 0.65    | 1.29     | 0.90    | 1.48     | 25             | IE <sub>2</sub> |
| ST600-110G3          | 0.43              | 0.63   | 1.30    | 0.48    | 0.75    | 1.64     | 0.80    | 1.78     | 28             | IE <sub>2</sub> |
| ST600-132G3          | 0.47              | 0.59   | 1.06    | 0.61    | 0.71    | 1.28     | 0.85    | 1.43     | 55             | IE <sub>2</sub> |
| ST600-160G3          | 0.59              | 0.71   | 1.36    | 1.22    | 0.97    | 1.87     | 1.00    | 1.84     | 55             | IE <sub>2</sub> |
| ST600-185G3          | 0.63              | 0.76   | 1.21    | 1.17    | 1.12    | 1.70     | 1.08    | 1.61     | 55             | IE <sub>2</sub> |
| ST600-200G3          | 0.53              | 0.71   | 1.42    | 0.74    | 0.94    | 1.81     | 1.00    | 1.84     | 55             | IE <sub>2</sub> |
| ST600-220G3          | 0.33              | 0.42   | 0.69    | 0.85    | 0.95    | 1.33     | 1.10    | 1.18     | 80             | IE <sub>2</sub> |
| ST600-250G3          | 0.38              | 0.59   | 1.22    | 0.65    | 0.92    | 1.67     | 0.93    | 1.74     | 80             | IE <sub>2</sub> |
| ST600-280G3          | 0.40              | 0.59   | 1.10    | 0.64    | 0.89    | 1.58     | 1.12    | 1.35     | 80             | IE <sub>2</sub> |
| ST600-300G3          | 0.17              | 0.26   | 0.42    | 0.28    | 0.41    | 0.74     | 0.47    | 0.92     | 80             | IE <sub>2</sub> |
| ST600-315G3          | 0.56              | 0.35   | 0.79    | 0.94    | 0.94    | 1.63     | 1.36    | 2.22     | 80             | IE <sub>2</sub> |
| ST600-355G3          | 0.37              | 0.47   | 0.98    | 0.91    | 1.11    | 1.95     | 1.42    | 2.44     | 80             | IE <sub>2</sub> |
| ST600-400G3          | 0.17              | 0.26   | 0.42    | 0.28    | 0.41    | 0.74     | 0.47    | 0.92     | 80             | IE <sub>2</sub> |
| ST600-450G3          | 0.31              | 0.54   | 0.98    | 0.46    | 0.62    | 1.02     | 0.67    | 0.85     | 80             | IE <sub>2</sub> |
| ST600-500G3          | 0.32              | 0.55   | 0.98    | 0.45    | 0.61    | 1.02     | 0.66    | 0.83     | 80             | IE <sub>2</sub> |

Table A-1 Power Loss and IE Class of Standard Model VFDs

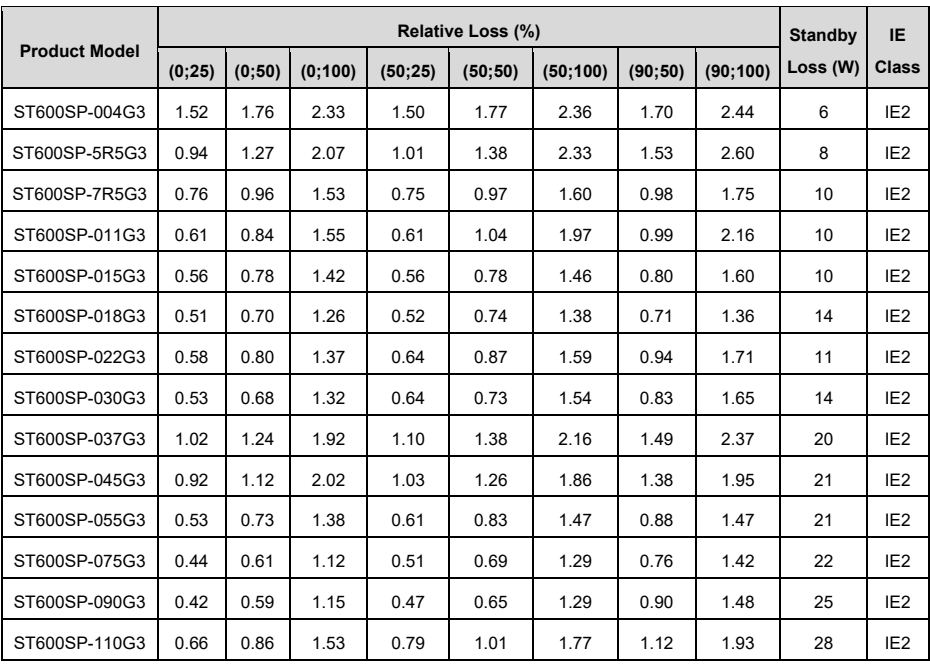

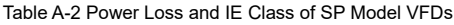

Table A-3 Rated Specifications of Standard & SP Model VFDs

| <b>Product Model</b> | Apparent<br>Power<br>(Kva) | Rated<br>Output<br>Power (Kw) | Rated<br>Output<br>Current (A) | Max. Working<br><b>Temperature</b><br>$(^{\circ}C)$ | <b>Rated Power</b><br>Frequency (Hz)      | <b>Rated Power</b><br>Voltage (V) |
|----------------------|----------------------------|-------------------------------|--------------------------------|-----------------------------------------------------|-------------------------------------------|-----------------------------------|
| ST600-1R5G3          | 2.4                        | 1.5                           | 3.7                            |                                                     |                                           | 3PH 380V                          |
| ST600-2R2G3          | 3.2                        | 2.2                           | 5                              | 50°C, derate<br>1% for every<br>increase of         | 50Hz/60Hz, al-<br>lowed range:<br>47-63Hz |                                   |
| ST600/ST600SP-004G3  | 6.2                        | 4                             | 9.5                            |                                                     |                                           |                                   |
| ST600/ST600SP-5R5G3  | 9.2                        | 5.5                           | 14                             |                                                     |                                           |                                   |
| ST600/ST600SP-7R5G3  | 12.2                       | 7.5                           | 18.5                           |                                                     |                                           |                                   |
| ST600/ST600SP-011G3  | 16.4                       | 11                            | 25                             | 1°C if the tem-                                     |                                           |                                   |
| ST600/ST600SP-015G3  | 21.0                       | 15                            | 32                             | perature ex-                                        |                                           |                                   |
| ST600/ST600SP-018G3  | 25.0                       | 18.5                          | 38                             | ceeds $40^{\circ}$ C                                |                                           |                                   |
| ST600/ST600SP-022G3  | 29.6                       | 22                            | 45                             |                                                     |                                           |                                   |
| ST600/ST600SP-030G3  | 39.4                       | 30                            | 60                             |                                                     |                                           |                                   |

#### Quick Start Guide for ST600 Series Frequency Inverters **Energy Efficiency Data**

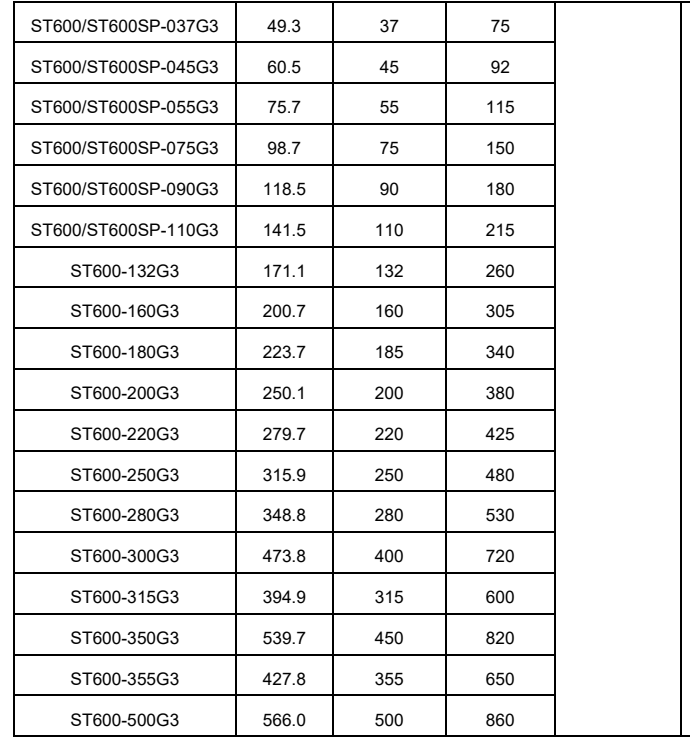